## **Information Technology**

## **Remotely Logging In and Out of MITEL CONNECT**

ليا

.a

Cerri

Cerritos<br>College <sub>¤</sub>

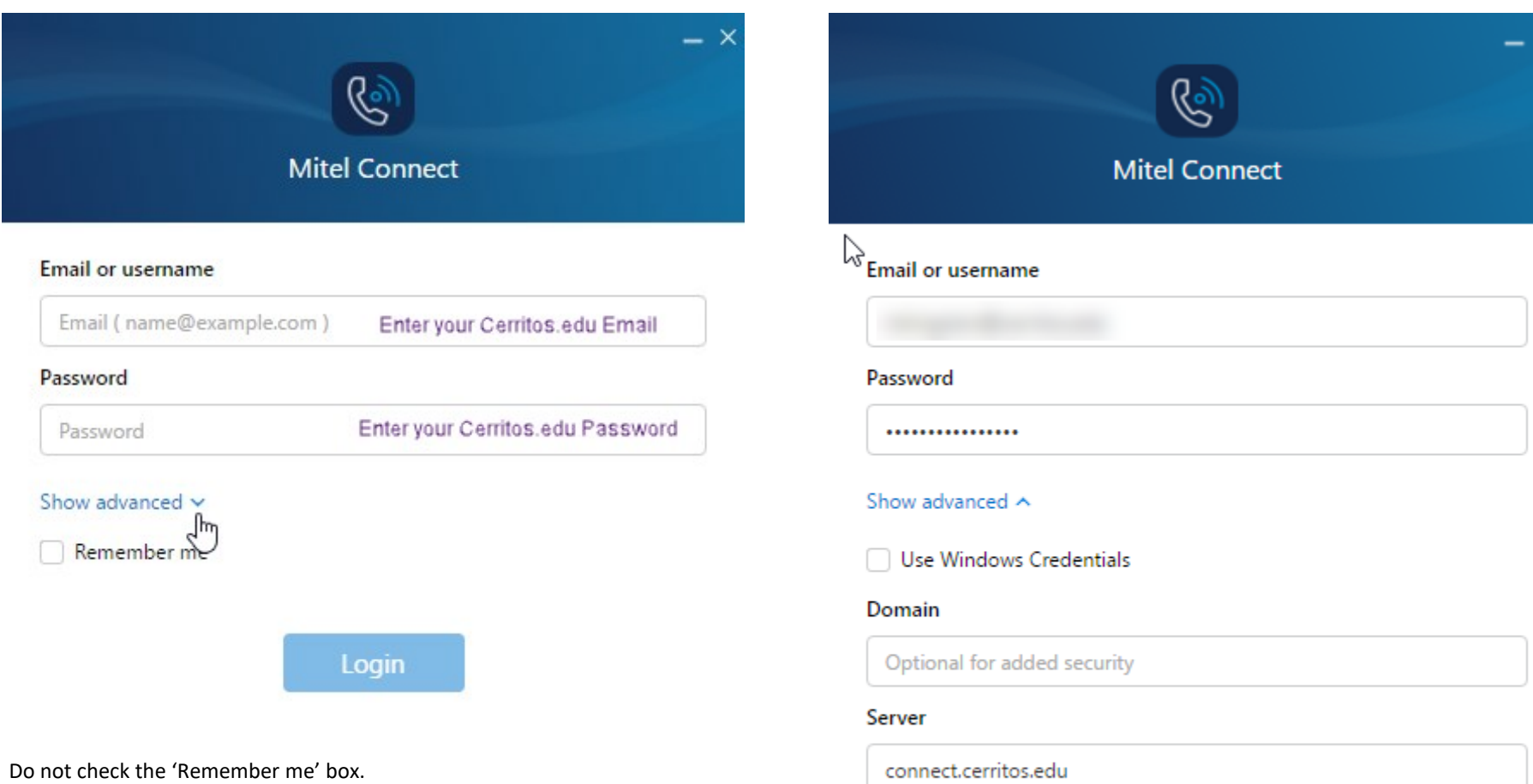

Remember me

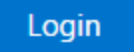

## **Information Technology**

## **Remotely Logging In and Out of MITEL CONNECT**

 $\rightarrow$ 

.a

Cerr

Cerritos<br>College <sub>¤</sub>

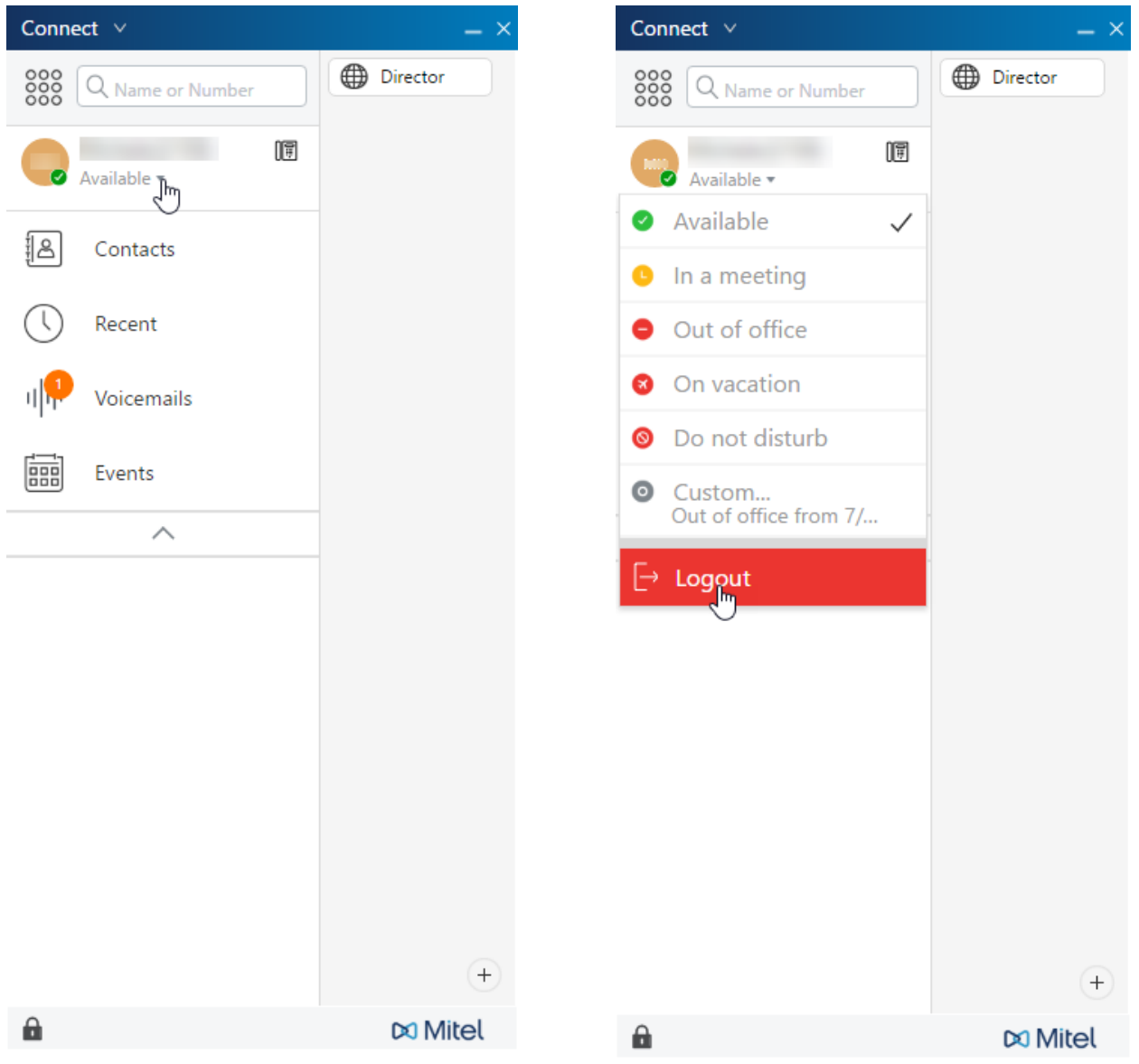